# Package 'lmhelprs'

February 18, 2024

<span id="page-0-0"></span>Title Helper Functions for Linear Model Analysis

Version 0.3.0

Description A collection of helper functions for multiple regression models fitted by lm(). Most of them are simple functions for simple tasks which can be done with coding, but may not be easy for occasional users of R. Most of the tasks addressed are those sometimes needed when using the 'manymome' package (Cheung and Cheung, 2023, [<doi:10.3758/s13428-023-02224-z>](https://doi.org/10.3758/s13428-023-02224-z)) and 'stdmod' package (Cheung, Cheung, Lau, Hui, and Vong, 2022, [<doi:10.1037/hea0001188>](https://doi.org/10.1037/hea0001188)). However, they can also be used in other scenarios.

URL <https://sfcheung.github.io/lmhelprs/>

#### BugReports <https://github.com/sfcheung/lmhelprs/issues>

License GPL  $(>= 3)$ 

Encoding UTF-8

RoxygenNote 7.3.0

Suggests knitr, rmarkdown, tinytest

VignetteBuilder knitr

**Depends**  $R$  ( $>= 2.10$ )

LazyData true

Imports stats

NeedsCompilation no

Author Shu Fai Cheung [aut, cre] (<<https://orcid.org/0000-0002-9871-9448>>)

Maintainer Shu Fai Cheung <shufai.cheung@gmail.com>

Repository CRAN

Date/Publication 2024-02-18 13:10:02 UTC

# <span id="page-1-0"></span>R topics documented:

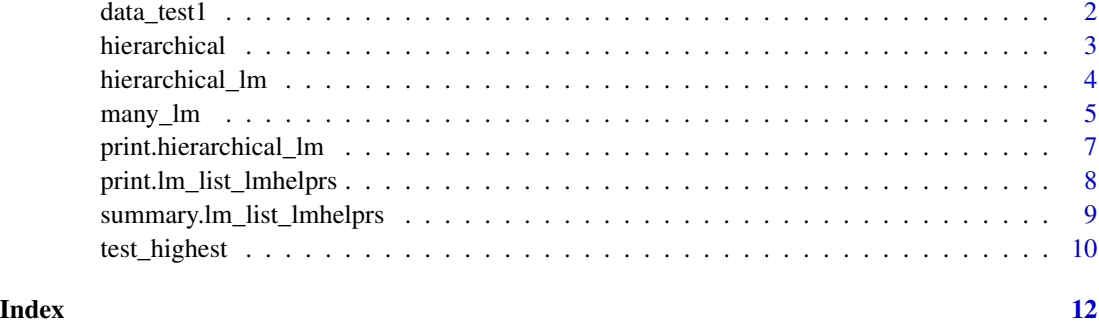

data\_test1 *Sample Data: For Testing*

# Description

A eight-variable dataset with 100 cases.

# Usage

data\_test1

# Format

A data frame with 100 rows and 8 variables:

- x1 Predictor. Numeric.
- x2 Predictor. Numeric.
- x3 Predictor. Numeric.
- x4 Predictor. Numeric.
- x5 Predictor. Numeric.
- y Outcome. Numeric.
- cat1 Predictor. String. Values: "Alpha", "Beta", "Gamma"
- cat2 Predictor. String. Values: "North", "South", "East", "West"

# Examples

data(data\_test1)  $lm(y \sim x1 + cat2 + cat1 + cat2:cat1, data_test1)$ 

# <span id="page-2-1"></span><span id="page-2-0"></span>Description

Check a list of 'lm' objects to see whether they are be ordered in a way for doing hierarchical regression analysis.

#### Usage

```
hierarchical(...)
```
#### Arguments

... The outputs of lm(), that is, one or more lm-class objects. The outputs of other model fitting functions may also be used, but should be used with cautions. Please refer to the "How it works" section in "Details."

#### Details

Two models can be compared by hierarchical regression analysis if one model can be formed by adding one or more terms to the other model.

This function checks whether a list of lm outputs can be ordered from the simplest model to the most complex model, with a more complex model formed by adding one or more terms to a simpler model.

#### How it works:

It extracts the terms in each model by [stats::terms\(\)](#page-0-0) and then extracts the labels of the terms by [labels\(\)](#page-0-0). The labels are then used to determine the hierarchical order.

Therefore, in principle, this function can be used for the outputs of other model fitting functions as long as their outputs support the [stats::terms\(\)](#page-0-0) and the labels can be used to determine hierarchical order of two models.

# Value

If the models can be ordered in a hierarchical way, the output is a list of the original lm outputs, sorted from the model with the smallest number of terms to the model with the largest number of terms. If the models cannot be ordered this way, NA is returned.

# Author(s)

Shu Fai Cheung <https://orcid.org/0000-0002-9871-9448>

# See Also

[stats::lm\(\)](#page-0-0)

#### Examples

```
dat <- data_test1
lm1 < - lm(y \sim x1 + x2, dat)lm2 < - lm(y \sim x1 + x2 + x3 + x4, dat)lm3 \leq lm(y \sim x1 + cat1 + cat2 + x2 + x3 + x4, dat)lm4 < - lm(y \sim x1 + x2*x3 + x4, dat)# The order of entry does not matter
hierarchical(lm1, lm4, lm2)
# The following three models yield NA
hierarchical(lm3, lm4, lm2)
```
<span id="page-3-1"></span>hierarchical\_lm *Hierarchical Regression Analysis*

#### Description

Do hierarchical regression analysis on two or more models fitted by 'lm()'.

#### Usage

```
hierarchical_lm(...)
```
#### Arguments

... The outputs of lm(), that is, one or more lm-class objects. The outputs of other model fitting functions may also be used, but should be used with cautions. Please refer to the "How it works" section in "Details."

#### Details

It conducted hierarchical regression analysis on two or more models fitted by  $stats::lm()$ . The models must be able to be ordered from the simplest to the most complex, with each more complex model formed by adding one or more terms to the simpler model.

ANOVA will be conducted to compare each model with the next more complex model in the order, with R-squared change computed.

# Value

If the models can be ordered in a hierarchical way, the output is an ANOVA table with the R-squared estimate of each model, and the R-squared change of each model compared to the simpler model preceding this model in the order. The class of the output is hierarchical\_lm, with a print method. If the models cannot be ordered this way, NA is returned.

<span id="page-3-0"></span>

#### <span id="page-4-0"></span>many\_lm 5

#### How it works:

It call [hierarchical\(\)](#page-2-1) firsts to order the outputs for stats:: $lm()$ , If they can be ordered in a hierarchical way, they will be passed to [stats::anova\(\)](#page-0-0). R-squared and R-squared change will be computed if they are available in the [summary\(\)](#page-0-0) method applied to each model.

Therefore, in principle, this function can also be used for the outputs of other model fitting functions if their outputs have [stats::anova\(\)](#page-0-0) and [summary\(\)](#page-0-0) methods.

#### Check Datasets Used:

The comparison is meaningful only if all models are fitted to the same datasets. There is not way to guarantee this is the case, given only the output of  $\text{lm}(\cdot)$ . However, there are necessary conditions to claim that the same datasets are used: the number of cases are the same, the means, variances, and covariances of numerical variables, and the frequency distributions of variables common to two models are identical. If at least one of these conditions is not met, then two models must have been fitted to two different datasets.

The function will check these conditions and raise an error if any of these necessary conditions are not met.

#### Author(s)

Shu Fai Cheung <https://orcid.org/0000-0002-9871-9448>

#### See Also

[stats::lm\(\)](#page-0-0), [hierarchical\(\)](#page-2-1)

# Examples

```
dat <- data_test1
lm1 \leftarrow lm(y \sim x1 + x2, dat)lm2 < - lm(y ~ x1 ~ + ~ x2 ~ + ~ x3 ~ + ~ x4, dat)lm3 \leq lm(y \sim x1 + cat1 + cat2 + x2 + x3 + x4, dat)lm4 < - lm(y \sim x1 + x2*x3 + x4, dat)hierarchical_lm(lm1, lm3, lm2)
hierarchical_lm(lm1, lm2, lm4)
# The following models will yield an error message:
tryCatch(hierarchical_lm(lm1, lm3, lm2, lm4), error = function(e) e)
```
<span id="page-4-1"></span>many\_lm *Fit Linear Models Defined By Model Syntax*

#### **Description**

Fit a list of linear models defined by model syntax.

# <span id="page-5-0"></span>Usage

many\_lm(models, data, na\_omit\_all = TRUE, ...)

# Arguments

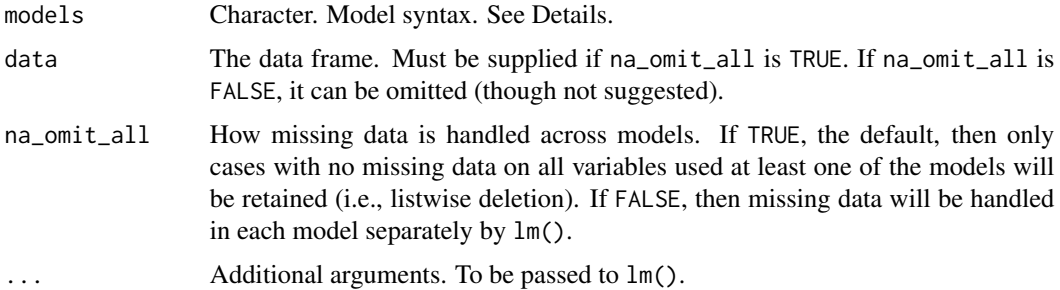

# Details

This function extracts linear model formulas from a model syntax (a character vector), fits each of them by lm(), and stores the results in a list.

Lines with the first non-whitespace character "#" are treated as comments and ignored.

Each line must be a valid formula for  $lm()$ .

#### Value

A list of the output of lm(). The class is lm\_list\_lmhelprs.

# Author(s)

Shu Fai Cheung <https://orcid.org/0000-0002-9871-9448>

#### See Also

[stats::lm\(\)](#page-0-0)

```
data(data_test1)
mod \leftarrow "x3 - x2 + x1x4 \sim x3x5 - x4*x1"out <- many_lm(mod, data_test1)
summary(out)
```
<span id="page-6-0"></span>print.hierarchical\_lm *Print a* hierarchial\_lm *Class Object*

# Description

Print the content of a 'hierarchical\_lm'-class object.

# Usage

```
## S3 method for class 'hierarchical_lm'
print(
  x,
  digits = 4,
  signif.stars = getOption("show.signif.stars"),
  eps.Pvalue = 0.001,
  ...
\mathcal{L}
```
#### Arguments

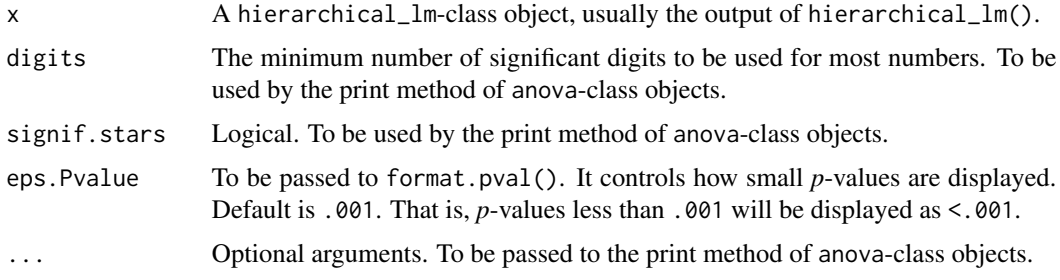

# Details

The printout is very similar to that of the print method of an anova object. It simply overrides the default values for some arguments, notably esp.Pvalue to prevent small *p*-values to be presented in scientific notation.

# Value

x is returned invisibly. Called for its side effect.

# Author(s)

Shu Fai Cheung <https://orcid.org/0000-0002-9871-9448>

# See Also

[hierarchical\\_lm\(\)](#page-3-1)

# Examples

```
dat <- data_test1
lm1 < - lm(y \sim x1 + x2, dat)lm2 < - lm(y \sim x1 + x2 + x3 + x4, dat)lm3 \leq -lm(y \sim x1 + cat1 + cat2 + x2 + x3 + x4, dat)lm4 < - lm(y ~ ~ x1 ~ + ~ x2*x3 ~ + ~ x4, dat)hierarchical_lm(lm1, lm3, lm2)
hierarchical_lm(lm1, lm2, lm4)
```
print.lm\_list\_lmhelprs

*Print an* lm\_list\_lmhelprs*-Class Object*

# Description

Print the content of the output of [many\\_lm\(\)](#page-4-1).

# Usage

## S3 method for class 'lm\_list\_lmhelprs'  $print(x, \ldots)$ 

# Arguments

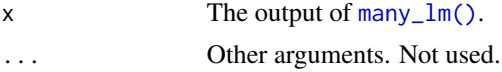

# Details

Adapted from the package manymome such that many\_lm() can be used with manymome.

# Value

x is returned invisibly. Called for its side effect.

```
data(data_test1)
mod < - "x3 ~ x2 + x1
       x4 - x3x5 - x4*x1"out <- many_lm(mod, data_test1)
out
```
<span id="page-7-0"></span>

<span id="page-8-1"></span><span id="page-8-0"></span>summary.lm\_list\_lmhelprs

*Summary of an* lm\_list\_lmhelprs*-Class Object*

# <span id="page-8-2"></span>Description

The summary of content of the output of [many\\_lm\(\)](#page-4-1).

#### Usage

```
## S3 method for class 'lm_list_lmhelprs'
summary(object, ...)
## S3 method for class 'summary_lm_list_lmhelprs'
print(x, digits = 3, ...)
```
#### Arguments

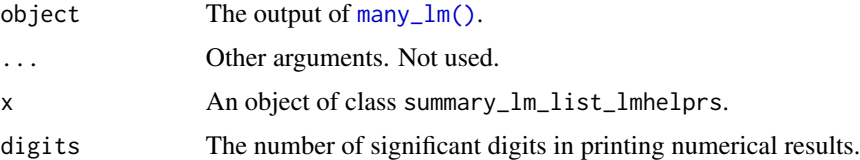

#### Value

[summary.lm\\_list\\_lmhelprs\(\)](#page-8-1) returns a summary\_lm\_list\_lmhelprs-class object, which is a list of the [summary\(\)](#page-0-0) outputs of the  $lm()$  outputs stored.

[print.summary\\_lm\\_list\\_lmhelprs\(\)](#page-8-2) returns x invisibly. Called for its side effect.

Adapted from the package manymome such that many\_lm() can be used without manymome.

# Functions

• print(summary\_lm\_list\_lmhelprs): Print method for output of summary for lm\_list\_lmhelprs.

```
data(data_test1)
mod < - "x3 ~ x2 + x1
       x4 \sim x3x5 - x4*x1"out <- many_lm(mod, data_test1)
summary(out)
```
<span id="page-9-1"></span><span id="page-9-0"></span>

#### Description

Identify the highest order terms in a model fitted by 'lm()', and compare this model to a model with this term removed using ANOVA.

#### Usage

```
test_highest(lm_out)
```
highest\_order(lm\_out)

#### **Arguments**

lm\_out The output of [stats::lm\(\)](#page-0-0).

# Details

The function [test\\_highest\(\)](#page-9-1) first check if a model fitted by stats:: $lm()$  has a unique highest order term (e.g., the term  $x1:x2$ , in the model  $y \sim x1 + x2 + x1:x2$ ). If yes, it will fit a model with this term removed, and then call hierarchical  $\lceil \ln(\cdot) \rceil$  to compare the original model with this reduced model.

If the model does not have a unique highest order term, an error will be raised.

#### Value

A hierarchical\_lm-class object, which is the output of [hierarchical\\_lm\(\)](#page-3-1). Two models are compared, the original model and the model with the unique highest order term removed.

#### Functions

- test\_highest(): Test the highest order term.
- highest\_order(): Find the highest order term.

#### Limitation

It relies on terms created by [stats::lm\(\)](#page-0-0) to determine the order of each term. If a higher order term is created manually (e.g.,  $I(x1 \times x2)$ ), then it cannot know that this term is a second order term.

#### Author(s)

```
Shu Fai Cheung https://orcid.org/0000-0002-9871-9448
```
<span id="page-10-0"></span>test\_highest 11

# See Also

[hierarchical\\_lm\(\)](#page-3-1)

```
dat <- data_test1
lm1 < - lm(y ~ x1 ~ + ~ x2 ~ + ~ cat1*x3, dat)lm2 < - lm(y ~ x1 ~ + ~ x2*x3 ~ + ~ x4, dat)test_highest(lm1)
test_highest(lm2)
highest_order(lm1)
highest_order(lm2)
# The followings will yield an error
lm3 < - lm(y ~ x1 ~ + ~ x2 ~ + ~ x3, dat)summary(lm3)
tryCatch(test_highest(lm3), error = function(e) e)
tryCatch(highest_order(lm3), error = function(e) e)
lm4 \leq lm(y \sim x1 + x2*x3 + x4*x5, dat)summary(lm4)
tryCatch(test_highest(lm4), error = function(e) e)
tryCatch(highest_order(lm4), error = function(e) e)
```
# <span id="page-11-0"></span>Index

```
∗ datasets
    data_test1, 2
data_test1, 2
hierarchical, 3
hierarchical(), 5
hierarchical_lm, 4
hierarchical_lm(), 7, 10, 11
highest_order (test_highest), 10
labels(), 3
lm(), 5, 9
many_lm, 5
many_lm(), 8, 9
print.hierarchical_lm, 7
print.lm_list_lmhelprs, 8
print.summary_lm_list_lmhelprs
        (summary.lm_list_lmhelprs), 9
print.summary_lm_list_lmhelprs(), 9
5
stats::lm(), 3–6, 10
stats::terms(), 3
summary(), 5, 9
summary.lm_list_lmhelprs, 9
summary.lm_list_lmhelprs(), 9
test_highest, 10
test_highest(), 10
```